Министерство образования и науки Российской Федерации Федеральное государственное автономное образовательное учреждение высшего образования «СИБИРСКИЙ ФЕДЕРАЛЬНЫЙ УНИВЕРСИТЕТ»

ЛЕСОСИБИРСКИЙ ПЕДАГОГИЧЕСКИЙ ИНСТИТУТ-

филиал Сибирского федерального университета

Физико-математический факультет

Высшей математики и информатики кафедра

## ВЫПУСКНАЯ КВАЛИФИКАЦИОННАЯ РАБОТА

44.03.05 Педагогическое образование код и паименование направления

СРЕДСТВА СОЗДАНИЯ МУЛЬТИМЕДИЙНЫХ ПРОЛУКТОВ НА УРОКАХ ИНФОРМАТИКИ

Руководитель

С.С. Ахтамова инициалы, фамилия

Выпускник

М.С. Шуняев пинциалы, фамилия

Лесосибирск 2016

Министерство образования и науки Российской Федерации Федеральное государственное автономное образовательное учреждение высшего образования

«СИБИРСКИЙ ФЕДЕРАЛЬНЫЙ УНИВЕРСИТЕТ»

ЛЕСОСИБИРСКИЙ ПЕДАГОГИЧЕСКИЙ ИНСТИТУТфилиал Сибирского федерального университета

Физико-математический факультет Высшей математики и информатики

кафедра

#### ВЫПУСКНАЯ КВАЛИФИКАЦИОННАЯ РАБОТА

44.03.05 Педагогическое образование код и наименование направления СРЕДСТВА СОЗДАНИЯ МУЛЬТИМЕДИЙНЫХ ПРОДУКТОВ НА УРОКАХ ИНФОРМАТИКИ

июня

Работа защищена « 20 »

2016г. с оценкой « Отлегено  $-53$ 

Председатель ГЭК

Члены ГЭК

auca подписа подпись

Manic

Comince

К.В. Сафонов инициалы, фамилия

Е.В. Киргизова инициалы, фамилия Н.Ф. Романцова инициалы, фамилия. А. М. Гилязутдинова инициалы, фамилия О. В. Жданова инциалы, фамилия

С.С. Ахтамова ипициалы, фамилия М.С. Шуняев инициалы, фамилия

Руководитель

Выпускник

Лесосибирск 2016

## **РЕФЕРАТ**

Выпускная квалификационная работа по теме «Средства создания мультимедийных продуктов на уроках информатики» содержит 53 страниц текстового документа, 2 таблицы, 1 рисунок, 1 приложение, 47 использованных источников.

ЭЛЕКТИВНЫЙ КУРС, МУЛЬТИМЕДИА, МУЛЬТИМЕДИЙНЫЙ ПРОДУКТ, РАСТРОВАЯ ГРАФИКА, ВЕКТОРНАЯ ГРАФИКА, ЭЛЕКТРОННЫЙ УЧЕБНИК, ИНФОРМАЦИЯ, АУДИО, ВИДЕО.

Цель исследования: Разработать элективный курс и электронный учебник по теме «Компьютерная графика»

Задачи исследования:

1. Подобрать учебно-методическую литературу по теме исследования;

2. Рассмотреть теоретические и исторические аспекты по теме «Мультимедиа»;

3. Изучить виды программных средств и технологию создания мультимедиа;

4. Разработать элективный курс и электронный учебник по теме «Компьютерная графика».

В наши дни возникли принципиально новые условия для обеспечения сферы обучения методологией и практикой разработки и оптимального использования современных, новых информационных технологий. Одна из областей применения мультимедиа является сфера образования, т.к. средства информатизации, которые основаны на мультимедиа, способны повысить существенно эффективность обучения детей школьного возраста.

В ходе выполнения выпускной квалификационной работы была проанализирована учебно-методическая литература по вопросам значения мультимедиа на уроках информатики. Это позволило выяснить смысл и значение понятий «мультимедиа» и необходимость разработки элективного курса с методическими рекомендациями для его изучения.

# **СОДЕРЖАНИЕ**

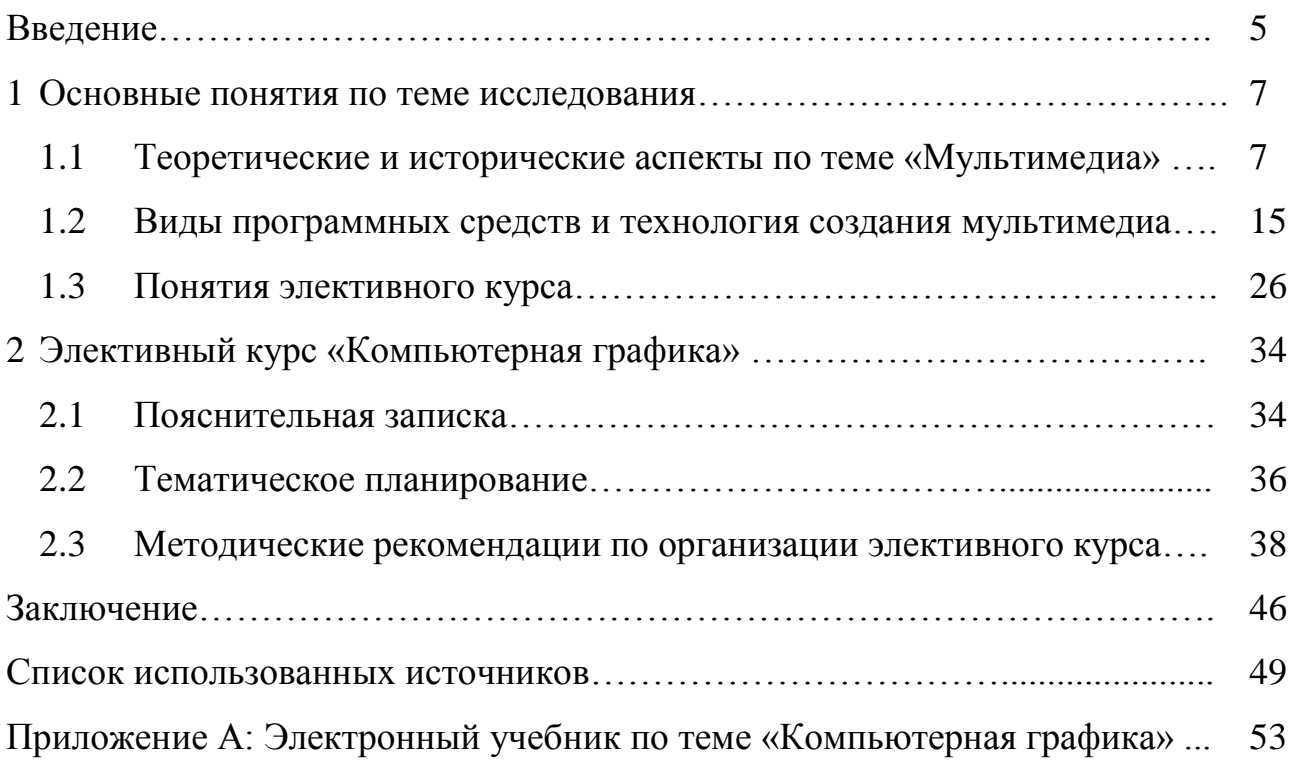

#### **ВВЕДЕНИЕ**

Современные компьютерные технологии предоставляют огромные возможности для развития процесса образования. Ещё К.Д. Ушинский заметил: «Детская природа требует наглядности». Сейчас это уже не схемы, таблицы и картинки, а более близкая по природе игра, пусть даже и научнопознавательная.

Мультимедиа предоставляет пользователю потрясающие возможности в создании фантастического мира (виртуальной реальности), интерактивного общения с этим миром, когда пользователь выступает не в роли стороннего пассивного созерцателя, а принимает активное участие в разворачивающихся там событиях; причем общение происходит на привычном для пользователя языке – в первую очередь, на языке звуковых и видеообразов [19].

Мультимедиа - это область, раздел компьютерной технологии, связанный с использованием различной информации, которая имеет разное представление (рисунок, текст, звук, анимация, графика, видео и т. д.) Эта информация может существовать на магнитных или оптических дисках, аудио- и видеолентах и т. д. носителях [21].

Мультимедиа - сумма технологий, позволяющих компьютеру вводить, обрабатывать, хранить, передавать и отображать (выводить) такие типы данных. как текст, графика, анимация, оцифрованные неполвижные изображения, видео, звук, речь [28].

Актуальность работы связаны с тем что в наши дни возникли принципиально новые условия для обеспечения сферы обучения методологией и практикой разработки и оптимального использования современных, новых информационных технологий, ориентированных на реализацию психологопедагогических целей обучения и воспитания. Одна из областей применения мультимедиа является сфера образования, т.к. средства информатизации, мультимедиа, способны повысить которые основаны на существенно эффективность обучения школьников.

Объект исследования: процесс обучения информатики.

Предмет исследования: использование средств мультимедийных технологий при обучении информатики.

Цель исследования: Разработать элективный курс и электронный учебник по теме «Компьютерная графика».

Гипотеза исследования заключается в том, в что разработанный элективный курс повысит эффективность обучения и усилит интеграцию информатики с другими школьными дисциплинами, поскольку будет способствовать формированию фундаментальных знаний по нескольким разделам школьного курса информатики.

Задачи исследования:

5. подобрать учебно–методическую литературу по теме исследования;

6. рассмотреть теоретические и исторические аспекты по теме «мультимедиа»;

7. изучить виды программных средств и технологию создания мультимедиа;

8. разработать элективный курс электронный учебник по теме «Компьютерная графика».

Методы исследования: изучение и анализ литературы, анализ педагогического опыта, наблюдение.

Структура работы. Работа состоит из реферата, введения, двух глав, заключения, списка использованных источников, и приложения.

В первой главе рассмотрены: теоретические и исторические аспекты по теме «Мультимедиа», виды программных средств и технология создания мультимедиа, понятия элективного курса.

Вторая глава посвящена элективному курсу компьютерная графика. Приложение содержит электронный учебник по теме «Компьютерная графика».

## 1 ОСНОВНЫЕ ПОНЯТИЯ ПО ТЕМЕ ИССЛЕДОВАНИЯ

#### **1.1 Теоретические и исторические аспекты по теме «Мультимедиа»**

Сегодня все чаще в информационной среде используются такие понятия, как «мультимедиа». Что же такое мультимедиа, какова его природа и отличительные особенности?

Термин «мультимедиа» является латинизмом, проникшим из англоязычных источников в различные языки практически в первоначальной транскрипции. Иногда его произносят на английский лад – «малтимедиа». Происходит он от соединения английских слов «multy», «multiple» (множественный, складной, состоящий из многих частей) и «media» (среда, средство) или, точнее, от латинских слов «multum» (много) и «media, medium» (средоточие, средство, способ). Таким образом, дословно «мультимедиа» означает «многие среды» [45].

За этим, казалось бы, вполне понятным обозначением мультимедиа кроется множество оттенков, требующих дальнейшего уточнения и детализации, так как природа мультимедиа намного глубже и сложнее, а его характер и особенности находятся в «эмбриональной» стадии изучения. Это естественно, ведь мультимедиа еще достаточно молодое явление.

Чем больше появляется книг и исследований, посвященных мультимедиа, тем более загадочным, многообещающим, но несколько расплывчатым становится его содержание. Дебаты вокруг термина «мультимедиа» напоминают многолетние дискуссии вокруг определений таких явлений глобального уровня, как «здоровье», «счастье», «информация», «культура»: все интуитивно осознают, что кроется за ними, могут сформулировать признаки соответствующих им антонимов, но дать исчерпывающее определение, которое удовлетворило бы всех участников дискуссий и высветило все грани данных феноменов, очень сложно. То же происходит и с мультимедиа.

Ряд специалистов полагает, что вообще нет смысла долго говорить о том,

что такое мультимедиа, так как «это туманный термин, не переводящийся на нормальный язык»; достаточно знать, что данное явление есть. Не будем столь категоричны и, коль скоро существует данный феномен, попытаемся в нем разобраться.

Действительно, «мультимедиа» - один из терминов, который может означать разные вещи, предназначенные для самых разных людей и пользователей. Поэтому так много дисциплин, имеющих дело с мультимедиа (в компьютерной cobepe ЭТО сайтостроение, гипертекстовые системы, компьютерная графика, компьютерная анимация и т. д.; в средствах массовой информации – журналистика, в том числе и интернет-журналистика, речевые и социальные коммуникации и др.; в искусстве - сетевое искусство, компьютерная анимация, компьютерный видеомонтаж, режиссура звука, фильма и др.). Трудно определить, где мультимедиа начинается и где заканчивается. Очень образно по этому поводу высказался Джефф Бургер (Jeff Burger), обозреватель журнала «Новые медиа» (New Media): «Определение мультимедиа напоминает мне старую притчу о трех слепых, впервые повстречавшихся со слоном. Один притрагивается к хвосту слона и говорит, что это похоже на канат. Другой, охватывая ногу животного, описывает его как дерево. Третий, держась за хобот, уверяет, что это змея. Назначение мультимедиа меняется в зависимости от того, где и для кого предполагается использовать это средство, в каких целях» [46].

В Энциклопедии "Кирилла и Мефодия" мультимедиа определяется как электронный носитель информации, включающий несколько ее видов (текст, изображение, анимация и пр.) В словаре «Основные понятия и определения прикладной интернетики» под мультимедиа понимается взаимодействие визуальных и аудио-эффектов под управлением интерактивного программного обеспечения. Обычно это означает сочетание текста, звука и графики, а в последнее время все чаще - анимации и видео.

И. Вернер, автор одной из первых монографий о мультимедиа, переведенной в России в 1996 г., избегает определения мультимедиа,

что одной из одновременно отмечая, новых технологических  $\phi$ <sub>o</sub> $\gamma$ информационного общества является технология мультимедиа, которая обработки открывает принципиально новый уровень информации  $\overline{M}$ интерактивного взаимодействия человека с компьютером. Это означает, что видеоряды, текстовая и аудиоинформация, компьютерная графика и анимация могут быть произвольным образом скомпонованы, изменены и/или отображены в другой форме представления данных [12].

Благодаря этому открываются широкие возможности для различных видов деятельности, прежде всего для творчества. В 1970-е гг. термин обозначал совокупность обработки «мультимедиа» средств ДЛЯ  $\mathbf{M}$ представления видео-, аудио- и печатной информации. «Такое определение предполагает возможность подключения  $\bf K$ мультимедиа-компьютеру разнообразных устройств для работы с различного рода данными, иными словами, компьютер применяется в качестве базы или центрального пульта управления, чтобы объединить его возможности с возможностями видео- и телевизионной техники». В настоящее время трактовка термина «мультимедиа» несколько расширилась. Он стал охватывать не только компьютерные средства обработки информации, но и носители информации.

Вместе с тем мультимедиа - это особый вид компьютерной технологии, который объединяет в себе как традиционную статическую визуальную информацию (текст, графику), так и динамическую – речь, музыку, видеофрагменты, анимацию и т. п.

Эта «технико-технологическая трактовка» понятия «мультимедиа» чаще всего используется специалистами в области компьютерных технологий и позволяет ИМ состав мультимедиа широкий включать  $\mathbf{B}$ спектр информационных возможностей, использующих различные программные и технические средства с целью наиболее эффективного воздействия на реципиента (ставшего одновременно и читателем/пользователем информации, и слушателем, и зрителем) [3].

Поскольку технологии мультимедиа являются комплексными, то и

отдельные элементы этих технологий стали обозначаться самостоятельными терминами, где слово «мультимедиа» используется в качестве прилагательного: мультимедиа–процессы, мультимедиа–системы, мультимедиа–программы, мультимедиа–продукты, мультимедиа–услуги. В целях благозвучия было бы правильным использовать в таких словосочетаниях прилагательное «мультимедийный/ая» [13].

Благодаря одновременному воздействию на потребителя графической, аудиальной и визуальной информации мультимедийные средства обладают большим эмоциональным зарядом и активно включаются как в индустрию развлечений, так и в практику информационных учреждений и в домашний досуг. Отдельным направлением развития мультимедийных средств является их использование в так называемых «бизнес–приложениях» – программах для специалистов различного профиля.

Мультимедийные ресурсы отличаются от немультимедийных прежде всего тем, что: данные (информация) хранятся и обрабатываются в цифровой форме с применением компьютера; они могут содержать различные виды информации (не только текстовую, но и звуковую, графическую, анимационную, видео и т. д.); их существенной особенностью является интерактивность – активное взаимодействие ресурса, программы, услуги и человека, их взаимовлияние. Пользователь может взять тот или иной интернет– продукт, например, и тут же добавить в него свои материалы, тем самым выступая его соавтором, сотворцом; они включают гипертекст.

Однако чисто компьютерная, «техническая» составляющая мультимедиа не является его единственным признаком.

Немецкий исследователь М. Кирмайер говорил: «Для каждого изделия фирмы почти всегда возникало желание связать его рекламу с мультимедиа. Так, например, при продаже аудиоадаптера сопровождают его рекламным листком со словами "Мировое достижение мультимедиа", или простенькая презентация пары последовательностей картинок преподносится уже в качестве обворожительного мультимедиа, или база данных, достаточная по размерам,

чтобы парой картинок, объявляется "базой управлять ланных ЛЛЯ мультимедиа"». Он рассматривал мультимедиа как результат деятельности в области электронной ИЛИ компьютерной промышленности  $\overline{\mathbf{M}}$ как взаимодействие визуальных и аудиоэффектов под управлением интерактивного программного обеспечения. вместе с Tem подчеркивает особенности мультимедиа и как маркетингового инструмента, и как предмета бизнеса [23].

Один известный американский журнал так выразился по этому поводу: «Вы не знаете, что такое мультимедиа? Вы будете знать, если вы услышите и увидите его». Из этого высказывания ясно, что мультимедиа - это «в большей собирательное понятие ДЛЯ различных технологий, степени которые объединены в определенной программе каким-либо способом».

Американские исследовательницы Л. Дж. Скибб, Сюзан Хэйфмейстер, Анжела М. Чеснат трактуют мультимедиа как «комбинацию платформ, инструментов коммуникации, людей и влияния на культуру». Они называют технологии мультимедиа «эволюцией в прогрессе» и поясняют свой тезис следующими доводами. В этой мощной компьютерной сфере изменения происходят так быстро, что мы можем следить за успехами только в терминах ближайшего будущего. Хотя быстрое изменение является типичным для промышленности персональных компьютеров, аппаратное и программное обеспечение заменяется с большей скоростью, более новой, более дешевой, более быстродействующей технологией с меньшими затратами. Отмечая, что мультимедиа является смешанной технологической прогрессией, а не просто комбинацией аппаратных и программных компонентов. При этом характер этих влияний может быть различным. Мультимедиа может повысить эффективность и производительность работы, а может изменить используемые методы коммуникации, что, безусловно, влияет и на самого человека.

В этом смысле прав Ж. Бодрийяр: «Человеческое, слишком человеческое, функциональное. слишком функциональное, действуют  $\overline{B}$ тесном  $\overline{M}$ сообщничестве: когда мир людей оказывается проникнут технической целесообразностью, то при этом и сама техника обязательно оказывается

проникнута целесообразностью человеческой – на благо и во зло» [42].

Будучи информационно-коммуникационной технологией, мультимедиа позволяет преодолевать физическое пространство и через интенсификацию обмена информацией способствует постепенному нивелированию разрыва между центром и периферией по концентрации культурной жизни исключительно в мегаполисах. В результате мультимедийные, и в частности интернет-технологии позволяют российскому, и не только российскому, сообществу все более свободно интегрироваться в мировые культурные процессы.

Мультимедийные обладают большим. средства постоянно развивающимся креативным потенциалом, позволяющим находить самые разнообразные и действенные формы и методы самореализации.

Тотальная технологизация охватила все сферы жизнедеятельности современного общества. Непременная установка на прогресс и инновацию, заложенная в самой логике развития технологий, должна позитивно и стимулирующе воздействовать на культуру и искусство, все активнее обращающиеся к их услугам.

Поэтому продуктивным для осмысления природы мультимедиа, является подход, позволяющий рассмотреть мультимедиа как явление культуры.

В настоящий момент современные информационно-коммуникационные технологии, в особенности интенсивно развивающийся интернет, становятся более эффективным средством, как **BCC** реализации индивидуального творческого потенциала, так и продуктивного коллективного сотрудничества для решения общих проблем. Образование на основе совместных интересов локальных и интернациональных сообществ благодаря легкодоступной и непосредственной коммуникации, а также свободе доступа к информации (культурные и арт-серверы, листы-рассылки, видеоконференции и т. д.) в целом ускоряет развитие культуры и общественных связей, делает их динамичными [46].

Отличительной чертой современных информационных, прежде всего

мультимедийных, технологий является их способность не только производить некий предназначенный для употребления продукт, но и, что гораздо важнее, оказывать косвенное влияние на пользующегося ими человека, меняя его себе. **OTC** представления  $\Omega$ самом антропологическую функцию информационные технологии способны выполнять потому, что в производимом ими цифровом продукте человек, как в зеркале, распознает элементы своей собственной интеллектуальной деятельности. Подобное овеществление событий и явлений «внутреннего мира» заставляет по-новому взглянуть на то, что казалось уже хорошо известным, наметить иные аспекты его осмысления.

Рассмотренная ситуация - результат таких достижений технологий информационного общества, как изобретение аппаратуры «виртуальной реальности» и превращение интернета в глобальную компьютерную сеть. И в том и в другом случае, речь идет не столько об особенностях той аудиовизуально-тактильной среды, в которую погружает пользователя аппаратура виртуальной реальности, или о конкретных возможностях общения, получения информации, трансакций и т. д., которые предоставляет сегодня Интернет потребителю, сколько о том необычном ракурсе рассмотрения, казалось бы, достаточно удаленных от сферы информационных технологий проблем, само возникновение которых было спровоцировано именно этими технологическими новшествами.

Как отмечает М. Кузнецов, оба эти явления - и технологически продуцируемая «виртуальная реальность», и глобальная сеть – утрачивают статус техногенных явлений, принадлежащих исключительно к сфере техники, и становятся в известном смысле метафорами, позволяющими хотя бы в общих чертах определить контуры тех реалий культурологического, антропологического и философского порядка, с которыми мы сталкиваемся в новом тысячелетии. В данном случае мы имеем дело с познавательной ситуацией.

Еще Маршалл Маклюэн - первый теоретик массмедиа, во многом опередивший свое время и по сути дела предсказавший еще в 1970-х гг. наступление информационных технологий. эпохи предложил

культурологическую концепцию, в которой описывалась последовательная эволюция технических средств в разные периоды истории, революционно преобразовывавших всю практику межчеловеческой коммуникации – от колеса и печатного пресса Гутенберга до сверхзвуковой авиации и цветного телевидения. Отсутствие в этой цепи компьютера и глобальной сети интернет обусловлено лишь тем обстоятельством, что Маклюэн скончался в 1980 г., за год до изобретения персонального компьютера, сумев, однако, с удивительной прозорливостью предсказать чуть ли не все те изменения, которые привнесло в нашу жизнь это очередное ключевое новшество в сфере технологий коммуникации.

Термины Инфотейнмент (Infotainment, мультимедиа: INFOrmationandenterTAINMENT; информирование развлечением) – прикладное ПО, представляющее данные в развлекательной форме; наибольшее развитие получило в мультимедийных системах на CD-ROM.

Аналоговый звук (analogsound) - звук, который мы слышим, имеет аналоговую (непрерывную) форму акустических колебаний. Цифровая запись при воспроизведении преобразуется в аналоговую форму. В прошлом большинство устройств записи звуков были аналоговыми.

Цифровая звукозапись (digitalaudio) - запись, представляющая звуки в виде последовательности нулей и единиц. При воспроизведении цифроаналоговый преобразователь воссоздает исходную форму звуковых волн. Цифровая звукозапись используется на музыкальных компакт-дисках и в ПК.

Шифро-аналоговый преобразователь  $(IIAT):$ DAC.Digital-to-AnalogueConverter) - электронное устройство, преобразующее сигнал из цифровой формы (двоичного кода) в аналоговый, то есть непрерывный с соответственно изменяющейся величиной напряжения и/или частоты. ЦАП используется при выводе данных из ЭВМ и необходимости их последующего воспроизведения аналоговыми (не цифровыми) внешними устройствами, например акустическими приставками. Цифровой преобразователь (аналогоцифровой преобразователь,  $\text{AlIII}$ ; digitizer, analog-to-digitalconverter) -

электронное устройство, преобразующее аналоговый сигнал в цифровую форму; используется при вводе данных в ЭВМ (в том числе результатов звукозаписи и видеоизображений).

RAMDAC – входящий в состав видеокарты цифро–аналоговый преобразователь, который служит для преобразования результирующего потока данных, формируемого видеоконтроллером, в уровни интенсивности цвета, подаваемого на монитор. Поскольку мониторы используют аналоговый видеосигнал (за исключением плоско–панельных мониторов), возможный диапазон цветности изображения определяется параметрами RAMDAC, который состоит из трех цифро–аналоговых преобразователей (DAC), по одному на каждый цветовой канал (красный, синий, зеленый – RGB) и SRAM для хранения данных о гамма–коррекции.

AV (Audio/Video) – обозначение входа/выхода (звук/видеосигнал) низкочастотного видеосигнала и его звукового сопровождения.

AVI–файл (Audio–VisualInterleave) – файл, записанный в формате, в котором аудио– и видеоданные последовательно чередуются, что позволяет хранить на компакт–диске (CD–ROM) записи движущихся изображений со звуковым сопровождением.

Broadcastquality – по отношению к системам мультимедиа: высокое качество изображения и его звукового сопровождения, сопоставимые с качеством телевизионного изображения и студийной звукозаписи [13].

## **1.2 Виды программных средств и технология создания мультимедиа**

Комплекс аппаратных и программных средств мультимедиа позволяет пользователю работать в интерактивном режиме с разнородными данными (графикой, текстом, звуком, видео), организованными в виде единой информационной среды. Мультимедиа находит различное применение, включая образование, медицину, производство, науку, искусство и развлечения.

В образовании, мультимедиа используется в учебных курсах, базирующихся на информационных технологиях (медиаобразование).

В мультимедиа используется для моделирования различных процессов. В искусстве примерами мультимедиа являются специальные эффекты в кино, компьютерная мультипликация, трехмерная графика. В области развлечений примером мультимедиа являются компьютерные игры. Эти мультимедийные приложения позволяют пользователям участвовать в их работе. Такую форму мультимедиа называют диалоговой мультимедиа. Различные компоненты мультимедиа могут объединяться в общий комплекс, называемый виртуальным миром. Эта методика используется в некоторых играх, а также тренажерах полета для обучения пилотов.

Разновидности мультимедиа:

Гипермедиа (hypermedia, H–media) – расширение понятия гипертекст на мультимедийные (в том числе аудио, трехмерные графические, анимационные) виды организации структур записей данных.

Интерактивная мультимедиа (interactive (multi)media) – мультимедийная система, обеспечивающая возможность произвольного управления видеоизображением и звуком в режиме диалога.

Livevideo (реальное/живое видео) – характеристика системы мультимедиа с точки зрения ее способности работать в реальном времени. Примерами могут служить разработки IBM: LinkwayLive и StoryBoardLive.

Домашний медиасервер (мультимедийный центр, медиа–центр; homemediaserver, mediacenter) – мультимедийный ПК с возможностями воспроизведения и записи цифровых изображений, музыки и видео, включая и телевизионные программы, а также широкополосным доступом к Интернет– ресурсам, каналам обычного и спутникового телевидения высокой четкости, передачам FM– радиостанций.

AMCA (AppleMediaControlArchitecture) – архитектура систем управления носителями информации мультимедийных ПК фирмы Apple; стандарт для систем мультимедиа, создаваемых на базе ПК Macintosh.

Multimediacontrolpanel (панель управления мультимедиа) – панель, отображаемая на экране ЭВМ и предназначенная для управления средствами мультимедиа (в том числе музыкальными инструментами и другими периферийными устройствами), а также для навигации в мультимедийных приложениях.

Multimediaapplications (мультимедийные приложения) – вспомогательные средства, обеспечивающие реализацию технологии мультимедиа.

Как правило, большинство педагогов и учеников, так или иначе знакомых с компьютерной техникой, к числу аппаратных мультимедиа–средств безошибочно относят акустические системы (колонки), звуковую карту (плату) компьютера, микрофон, специальную компьютерную видеокамеру и, возможно, джойстик. Все эти приборы, действительно, являются распространенными компонентами мультимедиа аппаратуры, достаточно просты в использовании, имеют достаточно понятное предназначение и не требуют какого–либо детального описания. Гораздо больший интерес могут представлять специализированные мультимедиа–средства, основное предназначение которых – повышение эффективности обучения. К числу таких современных средств, в первую очередь, необходимо отнести интерактивные мультимедиа доски.

Программно–аппаратный комплект "Интерактивная доска" – это современное мультимедиа–средство, которое, обладая всеми качествами традиционной школьной доски, имеет более широкие возможности графического комментирования экранных изображений; позволяет контролировать и производить мониторинг работы всех учеников класса одновременно; естественным образом (за счет увеличения потока предъявляемой информации) увеличить учебную нагрузку учащегося в классе; обеспечить эргономичность обучения; создавать новые мотивационные предпосылки к обучению; вести обучение, построенное на диалоге; обучать по интенсивным методикам с использованием кейс–методов [15].

Интерактивная доска позволяет проецировать изображение с экрана

монитора на проекционную доску, а также управлять компьютером с помощью специальных фломастеров, находясь постоянно около доски, как это было бы с помощью клавиатуры или манипулятора "мышь".

Используемое программное обеспечение для интерактивной доски (SMART BoardSoftware) включает следующие инструменты:

- записную книжку (SMART Notebook);
- средство видеозаписи (SMART Recorder);
- видеоплеер (SMART VideoPlayer);
- дополнительные (маркерные) инструменты (FloatingTools);
- виртуальную клавиатуру (SMART Keyboard).

Все эти инструменты могут быть использованы как отдельно, так и в совокупности в зависимости от решаемых учебных задач [24].

Записная книжка представляет из себя графический редактор, позволяющий создавать документы собственного формата и включать в себя текст, графические объекты, как созданные в других Windows программах, так и с помощью соответствующих инструментов.

Средство видеозаписи позволяет записать в видеофайл (формат AVI) все манипуляции, производимые в данный момент на доске, а затем воспроизвести его с помощью видеоплеера (SMART Player) или любого другого подобного программного средства. Например, используя записную книжку, можно нарисовать график какой–либо функции или сделать чертеж, а затем продемонстрировать повторно процесс создания рисунка, запустив видеофайл.

Дополнительные (маркерные) инструменты используются для создания разного рода пометок на всей площади экрана монитора независимо от используемого текущего приложения. Все пометки, делаемые преподавателем, например, в презентации PowerPoint, могут быть сохранены.

Виртуальная клавиатура используется для управления компьютером, когда учитель находится непосредственно около доски, т.е. дублирует стандартную клавиатуру компьютера [2].

В отличие от традиционной доски интерактивная доска имеет больше

инструментов для графического комментирования экранных изображений, что позволяет увеличить качество изображения предъявляемой информации для акцентирования внимания учеников, а именно: большее количество цветов для пера, различные формы и толщина пера, а также возможность задавать различные цвета фона доски. Интерактивная доска позволяет экономить время на уроке при создании различного рода чертежей, схем, диаграмм, графиков, так как имеет большое количество инструментов для построения геометрических фигур.

Можно условно выделить четыре свойства интерактивной доски, которые и определяют все возможные приемы ее использования:

неограниченная площадь,

 расширенный набор инструментов для фиксации информации и графического комментирования экранных изображений,

 возможность сохранения фиксируемой информации в электронном виде и ее дальнейшее неограниченное тиражирование,

 возможность сохранения информации в динамической форме (в видеофайле).

Сохраненная информация может быть передана ученикам в электронном или бумажном виде для самостоятельной работы на уроке или дома. Информация, сохраненная в форме видеоролика, может использоваться на уроке как тренажер на этапе закрепления знаний. Такой способ сохранения учебного материала можно применять для создания демонстраций примеров решения задач или выполнения заданий (закончить чертеж, достроить фигуру или график и т.п.) [25].

Существует достаточно большое разнообразие различных технологических приемов, нацеленных на разработку качественных мультимедийных продуктов для обучения на уроках информатики. При этом при создании и последующем педагогическом использовании таких продуктов следует соблюдать несколько основных технологических рекомендаций, способствующих созданию качественных мультимедийного материала.

Множество рекомендаций может быть классифицировано по уровням образования, для применения в которых рассчитано создаваемое. Однако, можно выделить и группу рекомендаций, инвариантных относительно уровня образования. Такие рекомендации целесообразны к учету при проектировании и разработке всех без исключения мультимедийных продуктов.

В качестве основы для создания может стать модель содержания учебного материала, представляющая собой способ структуризации учебного материала, основанный на разбиении его на учебные элементы и наглядном представлении его структуры в виде иерархии. В состав модели содержания входит также таблица учебных элементов, в которой по каждому элементу определяются психолого–педагогические (дидактические, психологические, методические) требования по его представлению и усвоению.

На начальной стадии создании материала, модель содержания учебного материала позволяет:

четко определить содержание учебного материала и цели обучения;

представить содержание в наглядном и обозримом виде;

обеспечить четкую преемственность учебных дисциплин;

определить компонентный состав;

 сформировать системное (целостное) представление содержания учебного материала, как у разработчиков, так и у обучающихся;

 сформулировать требования к типу, количеству и последовательности упражнений для осмысления и закрепления теоретического материала.

Модель освоения учебного материала определяет последовательность изучения его учебных элементов и логические связи между ними [35].

На последующих этапах создания материал, освоения учебного материала определяет дидактически обоснованную последовательность его изложения, варианты траекторий его освоения, логические связи при построении гипертекстов.

Рекомендации к созданию мультимедийного продукта по информатики вытекают и из современных психологических теорий. При проектировании

рекомендуется планировать в начале учебной работы создание у обучающихся мотивации, знакомство с общей структурой учебного материала, напоминание, если это необходимо, ранее изученного материала [40].

В создании такого продукта существенную роль играет учет рекомендаций по формированию цветовых характеристик зрительной информации, визуализируемой на экране компьютера во время функционирования. Визуальная среда на экране монитора является искусственной, по многим параметрам отличающейся от естественной. Естественным для человека является восприятие в отраженном свете, а на экране монитора информация передается с помощью излучающего света. Поэтому цветовые характеристики зрительной информации наряду с характеристиками яркости и контраста изображения оказывают существенное влияние на характер визуальной среды на экране монитора.

При разработке мультимедийного продукта необходимо учитывать, что объекты, изображенные разными цветами и на разном фоне, по–разному воспринимаются человеком. Если яркость цвета объектов и яркость фона значительно отличаются, то при поверхностном рассмотрении изображения может возникнуть эффект "психологического пятна", когда некоторые объекты как бы выпадают из поля зрения. При более внимательном рассмотрении изображения восприятие этих объектов требует дополнительных зрительных усилий [18].

Важную роль в организации зрительной информации играет контраст предметов по отношению к фону. Существует две разновидности контраста: прямой и обратный. При прямом контрасте предметы и их изображения темнее, а при обратном – светлее фона. Обычно используются оба вида, как порознь в разных кадрах, так и вместе в рамках одной картинки. В большинстве доминирует обратный контраст.

Соотношение цветов в цветовой палитре может формировать определенный психологический настрой работы с программным средством. Преобладание темных цветов может привести к развитию угнетенного

состояния, пассивности. Преобладание ярких цветов, наоборот, к перевозбуждению, причем общее перевозбуждение организма здесь часто граничит с быстрым развитием утомления зрительного анализатора.

Значения цветов должны быть постоянны и соответствовать устойчивым зрительным ассоциациям, соответствовать реальным предметам и объектам. Кроме того, значения цветов рекомендуется выбирать в соответствии с психологической реакцией человека (например, красный цвет – прерывание, экстренная информация, опасность, желтый – внимание и слежение, зеленый – разрешающий и т.д.). Для смыслового противопоставления объектов (данных) рекомендуется использование контрастных цветов (красный – зеленый, синий – желтый, белый – черный).

При создании мультимедийного продукта для урока не рекомендуется злоупотребление контрастными цветами. Цветовой контраст изображения и фона должен находиться на оптимальном уровне, яркостной контраст изображения по отношению к фону должен быть выше не менее чем на 60%. Необходимо учитывать, что красный цвет обеспечивает благоприятные условия восприятия только при высокой яркости изображения, зеленый в среднем диапазоне яркости, желтый – в широком диапазоне уровней яркости изображения, синий – при малой яркости.

Для оптимизации изучения информации на экране компьютера разработчикам рекомендуется использование логических ударений. Логическими ударениями принято называть психолого–аппаратные приемы, направленные на привлечение внимания пользователя к определенному объекту. Психологическое действие логических ударений связано с уменьшением времени зрительного поиска и фиксации оси зрения по центру главного объекта [4].

Наиболее часто используемыми приемами для создания логических ударений являются:

- изображение главного объекта более ярким цветом;
- изменение размера;

выделение эффектом.

Количественной оценкой логического ударения является его интенсивность. Интенсивность зависит от соотношения цвета и яркости объекта по отношению к фону, от изменения относительных размеров объекта по отношению к размерам предметов фона изображения. Наилучшим является выделение либо более ярким, либо более контрастным цветом, хуже – выделение проблесковым свечением, изменением размера или яркости.

В случае использования режима мигания объекта рекомендуется фиксировать частоту мигания в пределах 3–8 Гц.

Для привлечения внимания к объекту возможно использование нескольких логических ударений одновременно. Тогда интенсивность логического ударения объекта будет равна сумме этих логических ударений. Например, объект может быть выделен одновременно уменьшением яркости фона, включением режима его мигания или проблескового свечения и звуковыми сигналами [17].

Одновременное выделение нескольких объектов логическими ударениями с близкой интенсивностью приводит к рассеиванию внимания и, как следствие, к быстрому развитию утомления обучающихся.

На комфортность восприятия зрительной информации существенное влияние оказывает степень засоренности поля главного объекта. Рекомендуется размещать в поле главного объекта не более 4–6 второстепенных объектов. Увеличение числа второстепенных объектов может привести к рассеиванию внимания и, как следствие, к выпадению главного объекта из области внимания, либо к слиянию второстепенных объектов с фоном [30].

Формы объектов и элементов фона изображения должны соответствовать устойчивым зрительным ассоциациям, должны быть похожи на формы реальных предметов, объектов. Несоответствие этому требованию может привести к ненужным вопросам и, как следствие, к потере учебного времени.

Особое внимание разработчиков должно быть уделено обоснованности и систематизации подхода к использованию иллюстраций. Использование того

или иного вида иллюстраций рекомендуется в местах, трудных для понимания учебного текста, требующих дополнительного наглядного разъяснения; для обобщений и систематизации тематических смысловых блоков; для общего оживления всего учебного материала и рассредоточенного по всему полю текста как печатного, так электронного (гипертекста).

Конкретное количество иллюстраций для отдельной экранной страницы специально не устанавливается. Этот параметр, рекомендуется определять в каждом конкретном случае с учетом содержания и характера учебного материала.

Хорошо оформленный, понятный, богато иллюстрированный учебный материал, представляемый в мультимедийном продукте, вызывает у обучаемого определенные положительные эмоции, повышающие интерес к предмету, оказывает влияние на общее состояние учащегося.

Для повышения наглядности учебного материала рекомендуется использование таблиц и схем.

При создании рекомендуется использование таблиц при необходимости:

 повысить зрительную наглядность и облегчить восприятие того или иного смыслового фрагмента текста;

 осуществить определенное сравнение двух и более объектов (таких содержательных элементов текста, как события, факты, явления, предметы, фрагменты текстов и др.);

осуществить группировку множества объектов;

произвести систематизацию объектов.

При разработке таблиц рекомендуется соблюдать следующие основные правила:

 в таблице должно быть минимально количество комментирующего материала;

верхние, нижние и боковые поля таблицы должны иметь отступы;

цветовая палитра таблицы не должна приводить к пестроте;

 количество выбранных ячеек таблицы должно соответствовать содержанию и характеру выделенного фрагмента текста и т.п.

Мультимедийный материал может удовлетворить требования наглядности не только на основе использования таблиц, но и за счет включения графиков, диаграмм, аппликаций, схематических рисунков. Такие средства используются как для выявления существенных признаков, связей и отношений явлений, событий, процессов и т.п., так и для формирования локального образного представления фрагмента текста. При помощи схематического изображения учитель раскрывает явления в их логической последовательности, обеспечивает наглядное сравнение двух или более объектов, а также обобщает и систематизирует знания [25].

Красочно оформленное, в котором наличие иллюстраций, таблиц и схем сопровождается элементами анимации и звуковым сопровождением облегчает восприятие изучаемого материала, способствует его пониманию и запоминанию, дает более яркое и емкое представление о предметах, явлениях, ситуациях, стимулируя познавательную активность обучаемых.

Наряду с рекомендациями психологического характера для разработчиков можно сформулировать несколько рекомендаций, соответствующих положениям современной дидактики. При разработке мультимедийного материала целесообразно предусмотреть:

 наличие специальных средств для мотивации обучаемых и поддержания их внимания и интереса;

разбиение по степени трудности и сложности материала;

наличие процедур для облегчения процессов обобщения;

наличие итоговых обобщающих схем;

сопровождение теоретических описаний практическими примерами;

 описание связи учебного материала с дополнительными дидактическими действиями по поддержке самостоятельной познавательной

деятельности обучающихся (обзорными лекциями, консультациями преподавателей, видеоконференциями, списками рассылки, форумами и т.п.).

 доступность языкового стиля, его ориентацию на целевые группы обучаемых;

простоту навигации по учебному материалу;

сохранение общепринятых обозначений и терминологии;

 справочный режим, содержащий определение всех используемых объектов и отношений;

 возможность отмены учащимся ошибочных действий в ходе самостоятельной работы [29].

При создании мультимедийного продукта для урока, рекомендуется производить с учетом замкнутой системы управления, основанной на наличии внутренних и внешних обратных связей. Работая обучаемый должен оперативно получать информацию о правильности (или эффективности) своих действий. Основной информацией внутренней обратной связи могут стать результаты расчетов с использованием математических моделей изучаемых объектов или процессов. Рекомендуется предоставлять обучаемому дополнительную информацию, которая бы стимулировала и помогала проводить вдумчивое изучение результатов расчета.

В состав таких рекомендуется включать задания, побуждающие к основным этапам практического обучения, задания, требующие деятельностного ответа, задания, основанные на развивающейся практике профессионально занятых обучаемых. Мультимедиа продукты должны быть разнородными по задачам, решаемым в ходе целостного процесса обучения [30].

### **1.3 Понятия элективного курса**

Элективные курсы являются неотъемлемыми компонентами вариативной системы образовательного процесса на ступенях основного общего и среднего

(полного) общего образования, обеспечивающими успешное профильное и профессиональное самоопределение обучающихся.

Существует два вида элективных курсов в образовательной программе:

 элективные курсы предпрофильной подготовки – это учебные предметы по выбору, обучающихся 8–9 классов из компонента общеобразовательного учреждения;

 элективные курсы профильного обучения – это обязательные учебные предметы по выбору обучающихся на ступени среднего (полного) общего образования из компонента образовательного учреждения.

Элективные курсы на основе базовых общеобразовательных предметов составляет индивидуальную образовательную траекторию для каждого обучающегося.

Элективные курсы реализуются за счет школьного компонента базисного учебного плана и выполняются три основные функции:

 «надстройка» элективного курса – это когда дополненный курс становится в полной мере углубленным;

 «развивают содержание одного из базисных курсов» – при изучении которого осуществляется на минимальном общеобразовательном уровне, что позволяет поддерживать изучение смежных учебных предметов на профильном уровне или получить дополнительную подготовку для сдачи единого государственного экзамена по выбранному предмету на профильном уровне;

 «способствует удовлетворению познавательных интересов» в различных областях деятельности человека.

Элективные курсы должны быть направлены на решение следующих задач:

 способствовать самоопределению ученика или выбору дальнейшей профессиональной деятельности;

создать положительную мотивацию обучения на планируемом профиле;

 познакомить обучающихся с ведущими для данного профиля видами деятельности;

активизировать познавательную деятельность школьников;

 повысить информационную и коммуникативную компетентность обучающихся.

То, что набор элективных курсов определяют сами школьники, ставит обучающихся в ситуацию самостоятельного выбора индивидуальной образовательной траектории, профессионального самоопределения.

Основные мотивы выбора, которые следует учитывать при разработке и реализации элективных курсов:

подготовка к ЕГЭ по профильным предметам;

 приобретение знаний и навыков, освоение способов деятельности для решения практических, жизненных задач, уход от традиционного школьного «академизма»;

возможности успешной карьеры, продвижение на рынке труда;

любопытство;

поддержка изучения базовых курсов;

профессиональная ориентация;

интеграция имеющихся представлений в целостную картину мира.

Можно выделить следующие типы элективных курсов информатики:

 Курсы предметной подготовки – элективные курсы, задача которых – углубление и расширение знаний по предметам, входящим в базовый или профильный компонент учебного плана профиля. В свою очередь, элективные курсы предметной подготовки можно разделить на три группы по признаку тематического согласования учебного предмета и элективного курса:

1) Сквозные курсы повышения уровня, направленные на углубление того или иного учебного предмета, имеющие как тематическое, так и временное согласование с этим учебным предметом. Выбор такого элективного курса позволит изучить выбранный предмет на углубленном уровне, в этом случае

все разделы курса углубляются более или менее равномерно.

2) Компенсирующие курсы повышенного уровня – элективные курсы, в которых углубленно изучаются отдельные разделы предмета, входящего в базовый или профильный компонент.

3) Вариативные курсы – элективные курсы в которых углубленно изучаются отдельные разделы учебного предмета, не входящие в обязательную программу данного предмета.

 Курсы универсальной подготовки – элективные курсы, удовлетворяющие познавательные интересы обучающихся в областях деятельности человека, входящих за рамки выбранного им профиля. По признаку формирования содержательного компонента универсальные курсы можно подразделить на межпредметные и надпредметные элективные курсы. Межпредметные элективные курсы интегрируют содержание учебных предметов, входящих в учебный план профиля. Надпредметные элективные курсы ориентированы на изучение предметов, не входящих в учебный план. В свою очередь, элективные курсы универсальной подготовки по признаку ведущей деятельности можно разделить на две группы: учебно–познавательные и практико–ориентированные.

В состав учебно–познавательных курсов выделим:

 Мировоззренческие элективные курсы, посвященные изучению методов познания природы;

 Культурно–исторические элективные курсы, посвященные истории предмета как входящего в учебный план школы, так и не входящего в него;

 Экспериментальные элективные курсы, посвященные изучению методов решения задач, составлению и решению задач на основе эксперимента.

Практико–ориентированные элективные курсы можно подразделить на:

 Прикладные курсы – элективные курсы, цель которых – знакомство обучающихся с важнейшими путями и методами применения знаний на практике, развитие интереса обучающихся к современной технике и производству;

 Предпрофессиональные курсы – элективные курсы, реализующие программы предпрофессиональной подготовки и ориентированные на приобретение школьниками образовательных результатов для успешного продвижения на рынке труда [37].

В письме Минобрнауки РФ от 04.03.2010 N 03–413 «О методических рекомендациях реализации элективных курсов» говорится, что на ступени основного общего образования могут быть организованы элективные учебные курсы предпрофильной подготовки двух основных видов: пробные и ориентационные.

 Ориентационные элективные курсы проводятся для оказания помощи обучающемуся в его профильном и социальном самоопределении, помогают ему увидеть многообразие видов деятельности, оценить собственные способности, склонности и интересы и соотносить их с реальными потребностями национального, регионального и местного рынка труда. Кроме того, подобные должны помочь выстроить проект своей профессиональной карьеры, освоить технологию выбора и построения индивидуальной образовательной траектории.

 Пробные элективные курсы создаются для того, чтобы ученик утвердился (или отказался) от сделанного им выбора направления дальнейшего обучения, связанного с определенным типом и видом профессиональной деятельности. Имеются два подвида:

предметно–ориентированные пробы, которые дают возможность апробировать разное предметное содержание с целью самоопределения, проверяют готовность и способность ученика осваивать выбранный предмет на повышенном уровне, создают условия для подготовки к экзаменам по выбору;

профессиональные пробы, ориентированные на знакомство с различными типами и видами профессиональной деятельности, выход на которые имеют различные профили обучения.

На ступени среднего (полного) общего образования могут быть организованы следующие основные виды элективных учебных курсов профильного обучения:

1. предметные элективные курсы решают задачи углубления, расширения знаний учебного предмета, входящего в базисный учебный план;

2. элективные курсы повышенного уровня, направленные на углубленное изучение предмета;

3. элективные спецкурсы, в которых углубленно изучаются отдельные разделы профильного учебного предмета;

4. элективные спецкурсы, в которых расширенно или углубленно изучаются отдельные разделы базового курса, не входящие в обязательную программу.

В ходе предпрофильной подготовки ориентационные элективные курсы изучаются в течение учебного года, пробные элективные курсы, как правило, в течение одной четверти. Элективные курсы профильного обучения могут иметь продолжительность от одной четверти до двух лет.

Школа должна обеспечить обучающимся возможность выбора элективных курсов.

Элективные курсы как дифференцированная и вариативная часть образования в профильной школе требуют новых подходов к их организации.

Широкий спектр и разнообразный характер элективных курсов может поставить отдельную школу в затруднительное положение, определяемое нехваткой педагогических кадров, отсутствием соответствующего учебно– методического обеспечения. В Этих случаях особую роль приобретают сетевые формы взаимодействия образовательных учреждений. Они предусматривают объединение, кооперацию образовательного потенциала нескольких образовательных учреждений, включая образовательные учреждения начального профессионального, среднего профессионального, высшего профессионального и дополнительного образования [37].

Практика показывает, что наиболее эффективным для элективных курсов являются современные педагогические технологии, ориентированные на активную деятельность обучающегося и субъект-объектное взаимодействие.

Введение данного элективного курса предоставит возможность для самоопределения учеников  $\bf{B}$ условиях информатизации обшества  $\overline{M}$ образования. Так как на компьютерную графику отводится мало материала в школьных учебниках, но может быть введена в школьный курс по инициативе учителя, то данный элективный курс в полной мере выполняет 3 основные функции: надстройка, развивает содержание одного из базисных курсов, способствует удовлетворению познавательных интересов у обучающихся.

Элективный курс «Компьютерная графика» решает задачи, описанные выше, такие как: способствование самоопределению ученика, создавать положительную мотивацию обучения, активизировать познавательную деятельность и т.д. Данный элективный курс относится к курсу предметной подготовки (углубление и расширение знаний по предметам, входящим в базовый компонент учебного плана.

Так же из письма Минобрнауки РФ от 04.03.2010 N 03-413 «О методических рекомендациях реализации элективных курсов» элективный курс можно отнести к ориентационному и пробному элективному курсу, и подходит понятие элективного спецкурса, в котором расширенно или углубленно изучается отдельный раздел базового курса, не входящий в обязательную программу.

Таким образом, под мультимедиа понимаются и мультимедийная программа-оболочка, и продукт, сделанный на основе мультимедийной технологии, и компьютерное оснащение.

А также, что в настоящее времяактивно изучаются всевозможные оттенки применения мультимедиа в образовании, подчеркивается надобность их целенаправленного и продуктивного использования в учебно-воспитательном процессе и при этомосновная масса учителей говорит то что современные информационные технологии, в таком количестве, раскрывают ребятам доступ

к нестандартным источникам материала, дают возможность воплотить в жизнь свежие формы и способы изучения, которые дают возможность увеличить эффективность изучения.

Таким образом, элективный курс поможет ученикам оценивать свои собственные способности, склонности и интересы и сделать выбор дальнейшего обучения.

## 2 ЭЛЕКТИВНЫЙ КУРС «КОМПЬЮТЕРНАЯ ГРАФИКА»

### **2.1 Пояснительная записка**

Элективный курс «Компьютерная графика» является предметом по выбору, это связано с тем, что в базовом курсе информатики данный раздел рассматривается поверхностно.

Цели изучения курса:

Образовательные: подготовить обучающихся эффективно использовать информационные технологии при создании компьютерного изображения в будущей профессиональной деятельности.

Развивающие: развитие способностей самовыражения при создании компьютерной графики.

Воспитательные: воспитание ответственности за результаты своей работы в коллективе, адекватная оценка своего вклада в общее дело.

Задачи:

 привить навыки самостоятельности при постановке задачи и в использовании методов ее решения;

 мотивировать интерес обучающихся к изучению компьютерной графики;

 создавать условия развития самостоятельности обучающихся в постановке задач при изучении программной среды, развить навыки постановки цели и планирования своей деятельности;

создавать условия для развития навыков технического творчества.

Курс рассчитан на 34 часа, которые проводятся в течении учебного года по 1 часу в неделю. Изучение курса позволяет учащимся более полно выявить свои способности в изучаемой области знаний, создавать предпосылки по применению освоенных умений в других учебных курсах, подготовить себя к осознанному выбору профессии, предусматривающих компьютерную графику.

Предлагаемый курс предназначен для обучающихся, стремящихся освоить возможности компьютерной графики на базовом уровне. Приобретаемые в процессе обучения знания, умения и навыки позволяют работать с программами векторной и растровой графики.

Кроме того, приобретенные знания и навыки должны стать хорошим фундаментом для дальнейшего совершенствования мастерства в области компьютерной графики.

Курс «Компьютерная графика» опирается на знания и умения, сформированные при изучении базового курса информатики. В рамках раздела базового курса, посвященного компьютерной графике, учащиеся кратко знакомятся с методами кодирования изображений, а также возможностями простейшего графического редактора.

Курс «Компьютерная графика» для обучающихся старших классов школ. Курс предназначен для обучающихся в естественно–математическом профиле, однако может быть интересен в социально–гуманитарном профиле. Основное требование к предварительному уровню подготовки освоение «Базового курса» по информатике.

В курсе «Компьютерная графика» рассматриваются:

 основные вопросы создания, редактирования и хранения изображений;

особенности работы с изображениями в растровых программах;

методы создания иллюстраций в векторных программах.

Для создания иллюстраций используется векторные программы Inkscape, CorelDraw, а для редактирования изображений и монтажа фотографий растровые программы Paint, Gimp.

Таблица 1 – Формируемые компетенции элективного курса

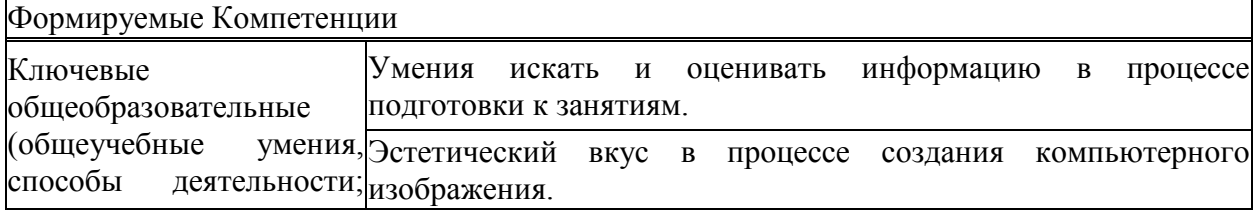

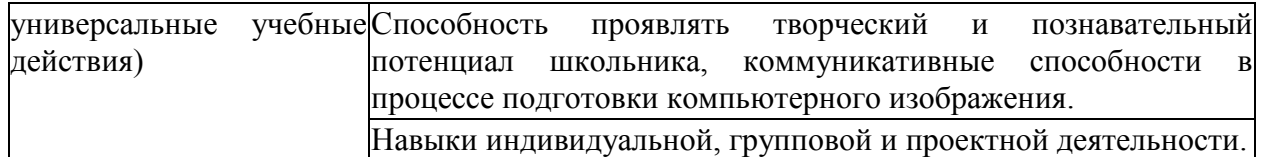

Окончание таблицы 1

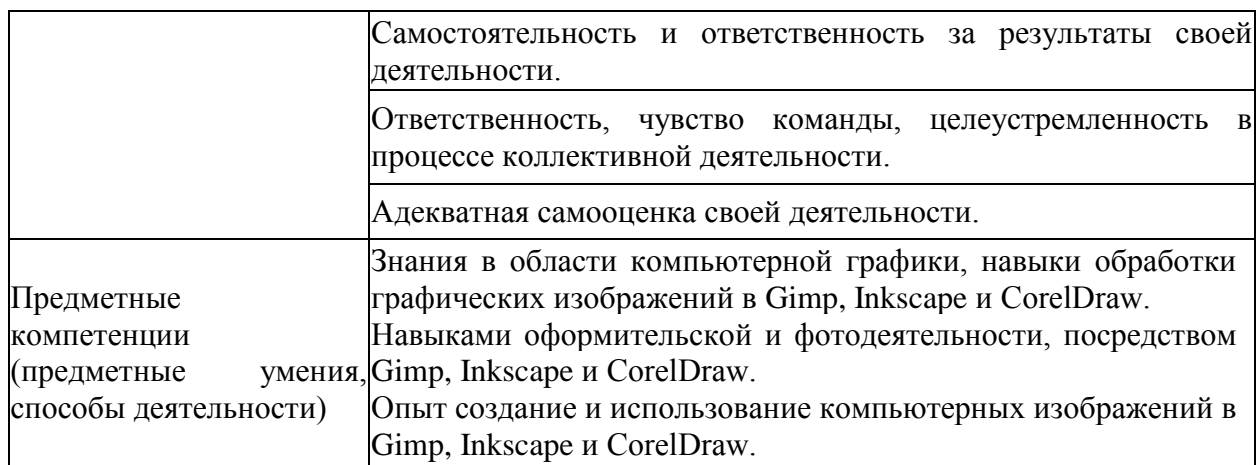

Основное внимание в курсе «Компьютерная графика» уделяется созданию иллюстраций и редактированию изображений, т.е. векторным и растровым программам. Другие области компьютерной графики, несомненно, большой требуют представляют интерес, однако ОНИ определенной профессиональной специализации.

## 2.2 Тематическое планирование курса

Предлагаемый электив специализирован под школьников, стремящихся компьютерной графики на овладеть возможностями базовом уровне. Приобретаемые в процессе изучения познания, умения и способности дают возможность трудиться с программами векторной и растровой графики.

Ha проанализированных учебников Семакина Игоря основе Николая Дмитриевича, Геннадьевича, Угриновича Босовой Людмилы Леонидовны по информатики за 7-10 классы, было составлено учебнотематическое планирование курса [10,41, 43, 44].

Таблица 2 – Учебно-тематическое планирование курса

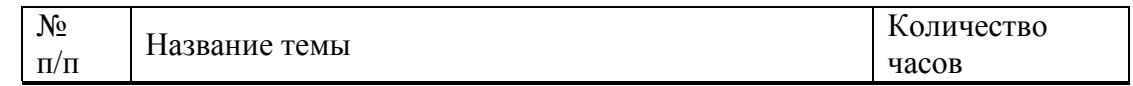

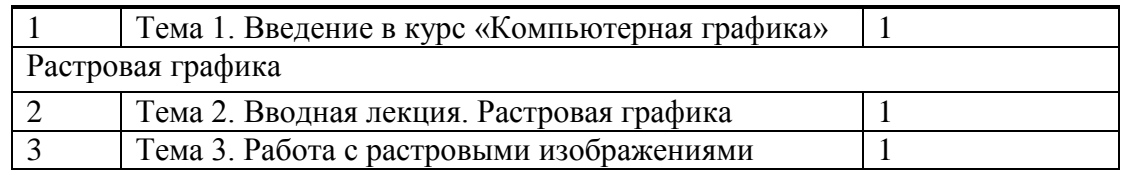

Окончание таблицы 2

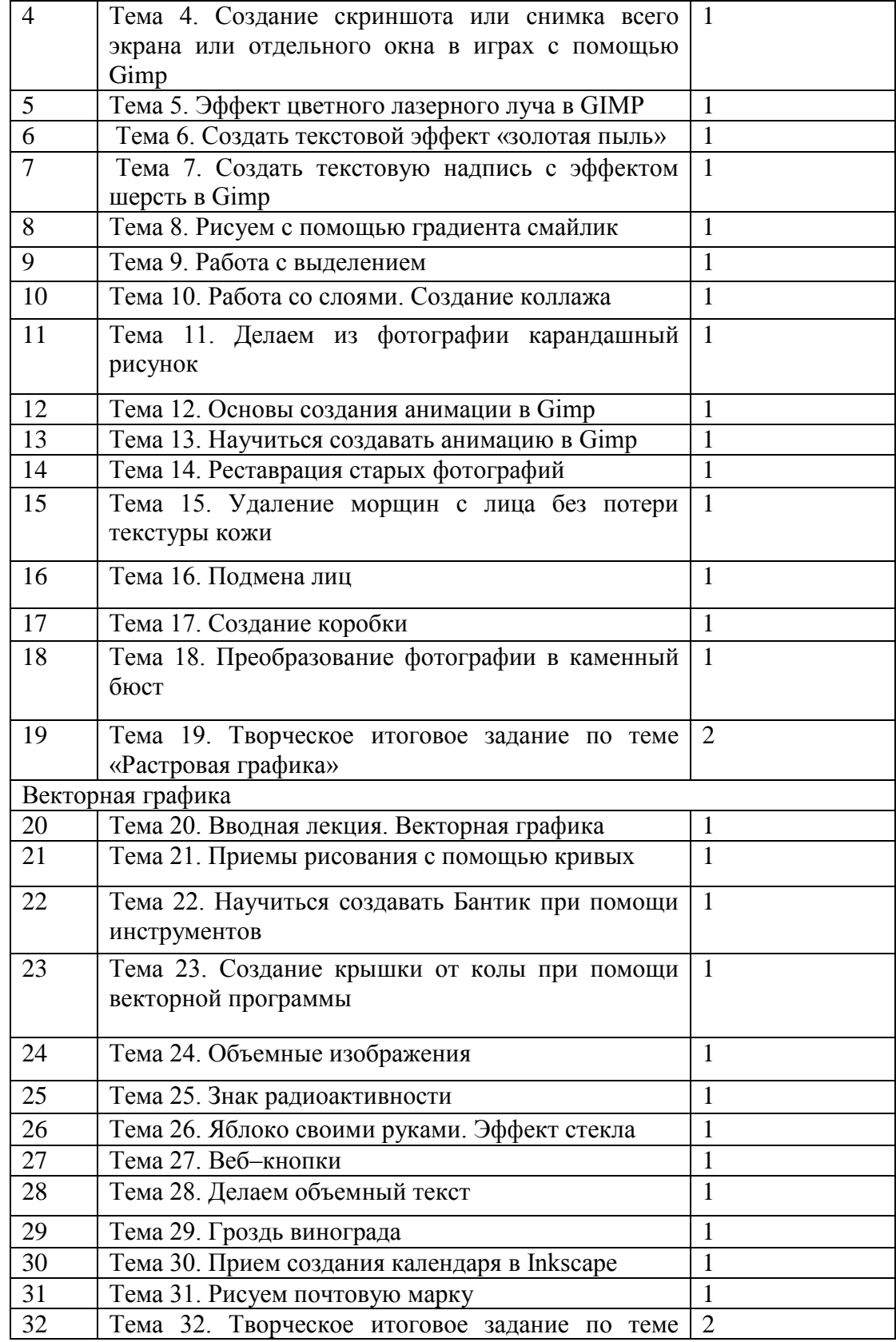

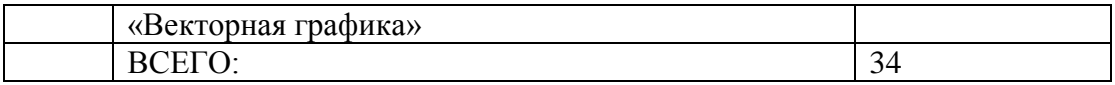

## **2.3 Методические рекомендации по организации элективного курса**

В интернете существует множество элективных курсов и сайтов по изучению компьютерной графики. Но, как правильно, в них отображены только теория, примеры и задания. А вот как правильно воспользоваться этим материалом для эффективного изучения данной темы – проблема для учителя или ученика, решивших воспользоваться этой информацией. Изучение Компьютерной графики на первых этапах может показаться не сложным, но с каждым заданием сложность выполнения увеличивается поэтому у учеников могут возникнуть трудности. Для того, чтобы решить эти проблемы, необходим «учитель–наставник», который сможет грамотно изложить материал и помочь в трудной ситуации.

Особое внимание в выпускной квалификационной работе уделяется методическим рекомендациям по изучению элективного курса.

Тема № 1.

Тема занятия: Введение в курс «Компьютерная графика».

Цель: знакомство обучающихся с основными возможностями.

Рекомендации: осветить темы, задачи, методы элективного курса, итоговую работу.

Оценить готовность учеников к прохождению курса, определить уровень базовых знаний по изучаемым вопросам.

Повторить основные понятия компьютерной графики: пиксель, цвет, разрешение, способы представления информации. Предоставить ученикам возможность познакомиться с примерами работ по курсу.

Тема № 2.

Тема занятия: Вводная лекция. Растровая графика.

Цель: Ознакомить обучающихся с основными понятиями растровой графики.

Рекомендации: для успешного изучения курса в целом и данной темы в частности, рекомендуем разобрать основные понятия, достоинства и недостатки по разделу Растровая графика.

Тема № 3.

Тема занятия: Работа с растровыми изображениями.

Цель: Научиться основам работы с растровыми изображениями.

Рекомендации: Уделить внимание сохранению изображений и форматам растровых редакторах.

Тема № 4.

Тема занятия: Создание скриншота, снимка всего экрана или отдельного окна в играх с помощью Gimp.

Цель: Познакомить с созданием скриншота или снимка всего экрана.

Рекомендации: Для выполнения задания подготовить программу работы с скриншотом.

Тема № 5.

Тема занятия: Эффект цветного лазерного луча в Gimp.

Цель: Знакомство с созданием эффекта цветного лазерного луча в Gimp.

Рекомендации: Трудность в задании может быть при работе с фильтрами т.к. многие ПК в образовательных учреждениях не соответствуют требованиям

и могут «зависать».

Тема № 6.

Тема занятия: Создать текстовый эффект «золотая пыль».

Цель: Научиться создавать текстовый эффект «золотая пыль».

Рекомендации: При выполнении заданий учащиеся могут испытывать затруднения при работе со слоями и при работе с фильтрами.

Тема № 7.

Тема занятия: Создать текстовую надпись с эффектом шерсть в Gimp.

Цель: Научиться создавать текстовую надпись с эффектом шерсть в Gimp.

Рекомендации: Для выполнения задания заранее подготовьте инструмент кисть, скачайте изображения для создания эффекта.

Тема №8.

Тема занятия: Рисуем с помощью градиента смайлик.

Цель: Создание рисунков в Gimp.

Рекомендации: При выполнении задания можно использовать различную цветовую гамму, отличающуюся в задании.

Тема №9.

Тема занятия: Работа с выделением.

Цель: Научиться работать с выделением изображения.

Рекомендации: Затруднение может вызвать вторая часть задания. Лучше всего предупредить учеников о том, чтобы заранее подготовили материал для выполнения задания. Учитель может показать наглядные примеры для выполнения задания.

Тема № 10.

Тема занятия: Создание коллажа.

Цель: Научиться работать со слоями.

Рекомендации: Для упрощения выполнения задания 1 рекомендуем придерживаться пошагового выполнения. Если же у вас есть ученик, который освоил навык работы в редакторе, то можно дать задание ему без пошагового объяснения. Для выполнения задания 2 предупредите заранее, о том, чтобы придумали композицию, помощь учителя же может заключаться в выборе материала для работы.

Тема № 11.

Тема занятия: Делаем из фотографии карандашный рисунок.

Цель: Научиться работать со слоями для создания из фотографии карандашного рисунка.

Рекомендации: При выполнении задания используйте пошаговую инструкцию. Для усложнения знаний, можно попробовать это же задание, но с использованием эффектов.

Тема № 12.

Тема занятия: Основы создания анимации в Gimp.

Цель: Научиться основам анимации в Gimp.

Рекомендации: В пошаговой инструкции подробно расписан не сложный пример создания анимации в программе Gimp. Для освоения техники можно дать подобные чуть сложнее задания, например, стрелки часов.

Тема № 13.

Тема занятия: Создание анимации в Gimp.

Цель: Научиться создавать простую анимацию в Gimp.

Рекомендации: Создание анимации сложный творческий процесс, где нужно правильно использовать материал. При выполнении задания, если ученик с легкостью освоил основы анимации в редакторе, то ему можно не придерживаться пошаговой инструкции, а на оборот, дайте ему задание без объяснения, пусть развивает самостоятельно–развивающие навыки.

Тема № 14.

Тема занятия: Реставрация старых фотографий.

Цель: Изучить основы реставрации старых фотографий

Рекомендации: При выполнении задания пригодиться навык работы со штампом. Выполнение такого задания позволяет творчески подойти к выполнению предложенного задания. Для тех, кто работает первый раз со штампом, есть пошаговая инструкция с описанием.

Тема № 15.

Тема занятия: Удаление морщин с лица без потери текстуры кожи.

Цель: Научиться в графическом редакторе на фотографии удалять морщины с лица без потери текстуры кожи.

Рекомендации: В этом задании предстоит работа со слоями, при выполнении следите чтобы учащиеся не запутались в слоях. Для закрепления материала можно дать простой материал.

Тема № 16.

Тема занятия: Подмена лиц.

Цель: Научиться работать со слоями.

Рекомендации: Задание может показаться сложным, но при выполнении и пошаговой инструкции учащиеся почувствуют легкость выполнения. Слой, альфа–канал, выделение, маска, масштаб, вращение, цветовой баланс – это основные инструменты, с которыми придется столкнуться при выполнении этого задания. И если у вас есть отстающие ученики, то ваша помощь им пригодиться при работе со слоями и вставке объекта.

Тема № 17.

Тема занятия: Создание коробки.

Цель: Создание рисунка.

Рекомендации: Создание рисунка с нуля сложный процесс, при котором роль учителя важна как никогда, если же есть ученики отстающие, то можно для начала им дать простой пример создания рисунка. Для обучающихся, которые справились с зданием легко, можно дать усложнённое задание, либо добавить в эту коробку что – то, либо создать композицию.

Тема № 18.

Тема занятия: Преобразование фотографии в каменный бюст.

Цель: Научиться преобразовывать фотографию в каменный бюст.

Рекомендации: Задание повышенной сложности. В данной теме без помощи учителя некоторым ученикам будет сложно разобраться самостоятельно. Роль учителя пошагово помочь выполнить задание.

Тема № 19.

Тема занятия: Творческое итоговое задание по теме «Растровая графика» Цель: Закрепление изученного материала по теме «Растровая графика».

Рекомендации: Помощь учителя в любом случае всегда необходима, но на данном этапе учащиеся должны показать свои знания, умения навыки по изученной теме. В качестве итогового задания в разделе предлагается создать баннер со своими полученными услугами. Учитель может помочь при выборе темы услуги, но остальной материал учащиеся должны придумать сами.

Тема № 20.

Тема занятия: Вводная лекция. Векторная графика

Цель: Ознакомить с основными понятиями векторной графики.

Рекомендации: Для успешного изучения всего курса в целом и данной темы в частности, рекомендуем разобрать основные понятия, достоинства и недостатки по разделу в общем, для облегчения работы.

Тема № 21.

Тема занятия: Приемы рисования c помощью кривых.

Цель: Изучить основы работы в векторном редакторе с помощью кривых.

Рекомендации: Первое задание в разделе векторной графики, после растровых редакторов многим учащимся нужно привыкнуть к программной оболочке векторного редактора, с первого взгляда различия не большие, но некоторые иконки или комбинации кнопок могут отличаться.

Тема № 22.

Тема занятия: Научиться создавать Бантик при помощи инструментов.

Цель: Научиться создавать и преобразовывать объекты на примере создания «Бантика»

Рекомендации: Если же первое задание ученикам далось с легкостью, то во втором их ждут сложности. Особое внимание уделить ученикам, которым первый урок дался трудно, т.к. начальные занятия являются основой работы в векторных редакторах.

Тема № 23.

Тема занятия: Создание крышки от колы при помощи векторной программы.

Цель: Научиться созданию металлической крышки от колы при помощи CoreDraw.

Рекомендации: в данном задании могут быть затруднения при работе с инструментом «интерактивное перетекание». При работе с бликами установите для учеников один параметр, так им не составит труда закончить объект. Для разнообразия можно надпись придумать свою.

Тема № 24.

Тема занятия: Объемные изображения.

Цель: Научиться создавать объемные изображения чаши и бокала.

Рекомендации: Помощь при выполнении задания может быть при установке градиента, выбором цвета можно пренебречь, самостоятельные окрасы будут интересными. Так же есть задания для самостоятельной работы, оно поможет укрепить навык создания предмета.

Тема № 25.

Тема занятия: Знак радиоактивности.

Цель: Научиться создавать рисунок знак радиоактивности.

Рекомендации: Для выполнения задания предупредите учеников не торопиться в создании рисунка. Размеры фигур и цветовую палитру лучше выбрать по желанию. Работа имеет творческий характер.

Тема № 26.

Тема занятия: Яблоко своими руками. Эффект стекла.

Цель: Научиться создавать рисунок «Яблока» и эффект «Осколка стекла».

Рекомендации: При создании рисунка «Яблока» придерживайтесь цветовым палитрам, которые рекомендованы в задании. В создании эффекта «Осколка стекла» учащимся рекомендуется использовать произвольную форму стекла. Фоновый рисунок используйте любой.

Тема № 27.

Тема занятия: Веб–кнопки.

Цель: Научиться делать объемные изображения на примере кнопок.

Рекомендации: Техника создания рисунка уже была освоена в предыдущих заданиях. Представим алгоритм создания объемного рисунка. Основой для этого будет использование инструментов градиент и заливка.

Тема № 28.

Тема занятия: Делаем объемный текст.

Цель: Научиться делать объемный текст в CorelDraw.

Рекомендации: в задании используйте любой текст. Цветовая палитра при выполнении задания может быть любая.

Тема № 29.

Тема занятия: Гроздь винограда.

Цель: Научиться работать с объектами на примере рисования грозди винограда.

Рекомендации: задание требует творческого подхода. И предполагает самостоятельное выполнение задания. Благодаря выполнению задания, учащиеся опробую все виды работ, изученные ранее.

Тема № 30.

Тема занятия: Создания календаря в Inkscape.

Цель: Рассмотреть прием создания календаря в Inkscape.

Рекомендации: Для выполнения задания нужно подготовить тематику, стиль и материал для упрощения работы.

Тема № 31.

Тема занятия: Рисуем почтовую марку

Цель: Научиться создавать почтовую марку.

Рекомендации: Задание повышенной сложности. В данной теме без помощи учителя некоторым ученикам будет сложно разобраться самостоятельно. Роль учителя, как и всегда поставить перед ребятами задачу и всем вместе пошагово ее решить.

Тема № 32.

Тема занятия: Творческое итоговое задание по теме «Векторная графика» Цель: Закрепление изученного материала по теме «Векторная графика».

Рекомендации: Помощь учителя в любом случае всегда необходима, но на данном этапе учащиеся должны показать свои знания, умения и навыки по изученной теме. В качестве итогового задания в разделе предлагается создать коллаж из фотографий в любом векторном редакторе, а также есть задания, которые ученик должен выполнить самостоятельно. Учитель может помочь при выборе темы, но остальной материал учащиеся должны продумать сами.

Итоги работа представлены в Приложении А.

### **ЗАКЛЮЧЕНИЕ**

В настоящее время возникли новые условия для реализации психолого– педагогических целей обучения и воспитания. Одной из областей применения мультимедиа и повышения эффективности обучения школьников является сфера образования.

В результате выполнения выпускной квалификационной работы была проанализирована учебно–методическая литература по вопросам значения мультимедиа на уроках информатики. Это позволило выяснить смысл и необходимость разработки элективного курса с методическими рекомендациями для его изучения Компьютерной графики и ее приложений.

В ходе исследования получены следующие основные результаты:

1. Рассмотрены теоретические и исторические аспекты по теме «Мультимедиа».

2. Изучены виды программных средств и технология создания мультимедиа.

3. Разработан элективный курс и электронный учебник по теме «Компьютерная графика».

В настоящее время активно изучаются всевозможные оттенки применения мультимедиа в образовании, подчеркивается надобность их целенаправленного и продуктивного использования в учебно–воспитательном процессе и при этом основная масса учителей говорит о том, что современные информационные технологии раскрывают обучающимся доступ к нестандартным источникам обучения, дают возможность воплотить в жизнь новые формы и способы изучения предмета, увеличивают эффективность изучения нового материала.

Проведенное исследование показало, что под мультимедиа понимаются и мультимедийная программа–оболочка, и продукт, сделанный на основе мультимедийной технологии, и компьютерное оснащение (наличие в

компьютере CD–ROM/DVD–Drive– специального устройства для CD и DVD – продукции, звуковой и видеоплат, с помощью которых возможно воспроизведение звуковой и видеоинформации; наличие соответствующего объема памяти компьютера, разрешающая способность монитора и некоторые другие параметры).

Создание мультимедийного продукта рекомендуется производить с учетом замкнутой системы управления, основанной на наличии обратной связи. Работая обучаемый должен оперативно получать информацию о правильности (или эффективности) своих действий. Основной информацией внутренней обратной связи могут стать результаты расчетов с использованием моделей изучаемых объектов или процессов. Рекомендуется предоставлять обучаемому дополнительную информацию, которая бы стимулировала и помогала проводить вдумчивое изучение результатов расчета.

Элективный курс «Компьютерная графика» рассчитан на 36 часов и решает задачи, такие как: способствование самоопределению ученика, создавать положительную мотивацию обучения, активизировать познавательную деятельность и т.д. Данный электив относится к курсу предметной подготовки (углубление и расширение знаний по предметам, входящим в базовый компонент учебного плана).

На педагогической практике нами широко использовались средства мультимедиа при проведении школьных уроков. Мультимедийные продукты позволяют представлять информацию в различных формах и тем самым делают процесс обучения более эффективным. Проделанная работа повысила мотивацию и информационную культуру обучающихся, улучшила качества обучения, совершенствовала систему проведения урока. Организованная мультимедийная обратная связь при самостоятельной работе позволила отстающим усвоить базовые знания по предмету, сформировала навыки самоконтроля и самоорганизации. Экономия времени, необходимого для изучения конкретного материала, в среднем составила 30%, а приобретенные знания сохранялись в памяти значительно дольше [47].

Таким образом, разработанный элективный курс помог ученикам оценить свои собственные способности, склонности, интересы и сделать выбор при дальнейшем профессиональном обучении.

Элективный курс прошел апробацию в «Школе информационной культуры» в МБОУ ДО «ЦДО г. Лесосибирска» и результаты проведенной работы опубликованы в статье «Использование мультимедиа средств на уроках в школе».

## **СПИСОКИСПОЛЬЗОВАННЫХИСТОЧНИКОВ**

1. Агапова, Р. С. О трех поколениях компьютерных технологий обучения в школе / Р. С. Агапов // Информатика и образование. – 2014. – $N<sub>2</sub>$ .

2. Алексеева, М. Б. Системы мультимедиа / М. Б. Алексеева. – Санкт-Петербург : СПбГИЭУ, 2008.

3. Алексеева, М. Б. Технология использования систем мультимедиа / М. Б. Алексеева, С. Н. Балан. – Санкт-Петербург : Бизнес–пресса, 2009.

4. Аристова, Л. П. Активность учения школьника / Л. П. Аристова. – Москва : Просвещение, 2011.

5. Артамова, Б. Н. Основы современных компьютерных технологий / Б. Н. Артамонов, Г. А. Брякалов. – Санкт-Петербург : КОРОНА, 2012.

6. Бесплатное дистанционное обучение в Национальном Открытом Университете «ИНТУИТ» [Электронный ресурс] – Режим доступа: <http://www.intuit.ru/>

7. Богомолова, О. Б. Преподавание информационных технологий в школе: методическое пособие / О. Б. Богомолова. – Москва : БИНОМ. Лаборатория знаний, 2015.

8. Бондаревский, В. Б. Воспитание интереса к знаниям и потребности к самообразованию / В. Б. Бондаревский. – Москва :ABC, 2005.

9. Борзенко, А. М. Программное обеспечение для мультимедиа / А. М. Борзенко // HARD&SOFT. – 2012. – №2. – С.6.

10. Босова, Л. Л. Информатика: учебник для 7 класса / Л. Л. Босова, А. Ю. Босова. – Москва : БИНОМ. Лаборатория знаний, 2016.

11. Бочкин, А. И. Методика преподавания информатики / А. И. Бочкин. – Минск : Высшая школа, 2003.

12. Варнер, И. Все о мультимедиа / И. Варнер. – Киев : BHV, 1996.

13. Воген, Т. Мультимедиа: Практическое руководство. / Т. Воген. – Минск : Попурри. 2008.

14. Гейн, А. Г. Основы информатики и вычислительной техники / А. Г. Гейн. – Москва : Просвещение, 2013.

15. Гребенев, И. В. Методические проблемы компьютеризации обучения в школе / И. В. Гребенев // Педагогика. – 2002. – №5

16. Давыдов, В. В. Новое педагогическое мышление / В. В. Давыдов. – Москва : Педагогика, 2011.

17. Давыдов, В. В. Проблемы развивающего обучения / В. В. Давыдов. – Москва : Педагогика, 2006.

18. Давыдов, В. В. Тенденции информатизации современного образования / В. В. Давыдов, В. В. Рубцов // Современная педагогика. – 2010. – N<sup>o</sup>2.

19. Деникин, А. А. Мультимедиа и искусство: от мифов к реалиям. / А. А. Деникин // Художественная культура. – 2013. – №1. – С. 6.

20. Залогова, Л. А. Компьютерная графика / Л. А. Залогова. – Москва : БИНОМ. Лаборатория знаний, 2006.

21. Захарова, И. Г. Информационные технологии в образовании / И. Г. Захарова. – Москва : Академия, 2011.

22. Златопольский, Д. М. Занимательная информатика: учебное пособие / Д. М. Златопольский. – Москва : БИНОМ. Лаборатория знаний, 2015.

23. Ишутина, И. Р. Исследование готовности будущих учителей информатики к применению компьютерных обучающих программ в профессиональной деятельности / И. Р. Ишутина. – Тамбов : Першина Р.В., 2012.

24. Коджаспирова, Г. М. Технические средства обучения и методика их использования/ Г. М. Коджаспирова, К. В. Петров. – Москва : Академия, 2001.

25. Корнилова, Т. В. Психолого–педагогические проблемы практики компьютеризации обучения / Т. В. Корнилова // Психология. –2011. –№3.

26. Корриган, Д. Компьютерная графика / Д. Корриган. – Москва : Энтроп, 2005.

27. Костюченко, О. А. Творческое проектирование в мультимедиа / О. А. Костюченко. – Москва : Директ–Медиа, 2015.

28. Крапивенко, А. В. Технологии мультимедиа и восприятие ощущений: учебное пособие / А. В. Крапивенко. – Москва : БИНОМ. Лаборатория знаний, 2015.

29. Красновский, Э. А. Активизация учебного познания / Э. А. Красновский // Современная педагогика. – 2009. –№5.

30. Крымова, Н. А. Исследование влияния взаимодействия в системе «человек–компьютер» на эмоциональную сферу учеников / Н. А. Крымова // Наука и просвещение. –2008.–№1.– С.54–59.

31. Кузнецов, А. А. Современный курс информатики от концепции к содержанию / А. А. Кузнецов // Информатика и образование – 2004. – №2. –  $C.2–6.$ 

32. Лапчик, М. П. Методика преподавания информатики / М. П. Лапчик. – Москва : Лань, 2016.

33. Маргоми, Я. М. Содержание и методы непрерывного обучения информатике в средней школе / Я. М. Маргоми, А. М. Иванов, З.С. Баранкина // ИНФО. – 2001. – №1.

34. Махмутов, М. И. Организация проблемного обучения в школе / М.И. Махмутов. – Алматы, 2003.

35. Новиков, С. П. Применение новых информационных технологий в образовательном процессе / С. П. Новиков // Педагогика. – 2003 .– №9

36. Плеухова, Л. Ф. Компьютерные системы заданий / Л. Ф. Плеухова, Ю. К. Ситников // Информатика и образование. – 2004. – №2.

37. Рагулина, М. И. Элективные курсы информатики: классификация и спецификация содержания / М. И. Рагулина // Электронный научный журнал «Вестник Омского государственного педагогического университета. – 2011. –  $N_2$  3. – C. 12–16.

38. Розов Н. Х. Некоторые проблемы методики использования информационных технологий и компьютерных продуктов в учебном процессе средней школы / Н. Х. Розов // Информатика. – 2011. – №6. – С. 26–29.

39. Розов, Н. Х. Компьютер и учебный процесс / Н. Х. Розов // Информатика. – 2012. – №7.

40. Селевко, Г. К. Современные образовательные технологии / Г. К. Селевко. – Москва : Народное образование, 2008.

41. Семакин, И. Г. Информатика / И. Г. Семакин, Л. А. Залогова, С. В. Русаков, Л. В. Шестакова. – Москва : БИНОМ. Лаборатория знаний, 2015.

42. Томсон, С. Осваиваем мультимедиа / С. Томсон, К. Элшир. – Москва : Восточная книжная компания, 2007.

43. Угринович, Н. Д. Информатика 10 класс / Н. Д. Угринович. – Москва : БИНОМ. Лаборатория знаний, 2014.

44. Угринович, Н. Д. Информатика 8 класс / Н. Д. Угринович. – Москва : БИНОМ. Лаборатория знаний, 2014.

45. Уинн, Л. Рош, Библия мультимедиа /Уинн Л. Рош – Киев : ДиаСофт, 2008.

46. Шлыкова, О. В. Культура мультимедиа : учебное пособие для студентов [Электронный ресурс] / О. В. Шлыкова. – Москва : ФАИР–ПРЕСС, 2004. – Режим доступа :

[http://window.edu.ru/catalog/pdf2txt/676/58676/28547?p\\_page=10](http://window.edu.ru/catalog/pdf2txt/676/58676/28547?p_page=10)

47. Шуняев, М. С. Использования мультимедиа средств на уроках в школе [Электронный ресурс] / М. С. Шуняев // электронный сборник материалов международной конференции студентов, аспирантов и молодых ученых «Проспект Свободный – 2016» / Красноярск : СФУ, 2016 – Режим доступа : [http://conf.sfu–kras.ru/mn2016](http://conf.sfu-kras.ru/mn2016)

## ПРИЛОЖЕНИЕ А

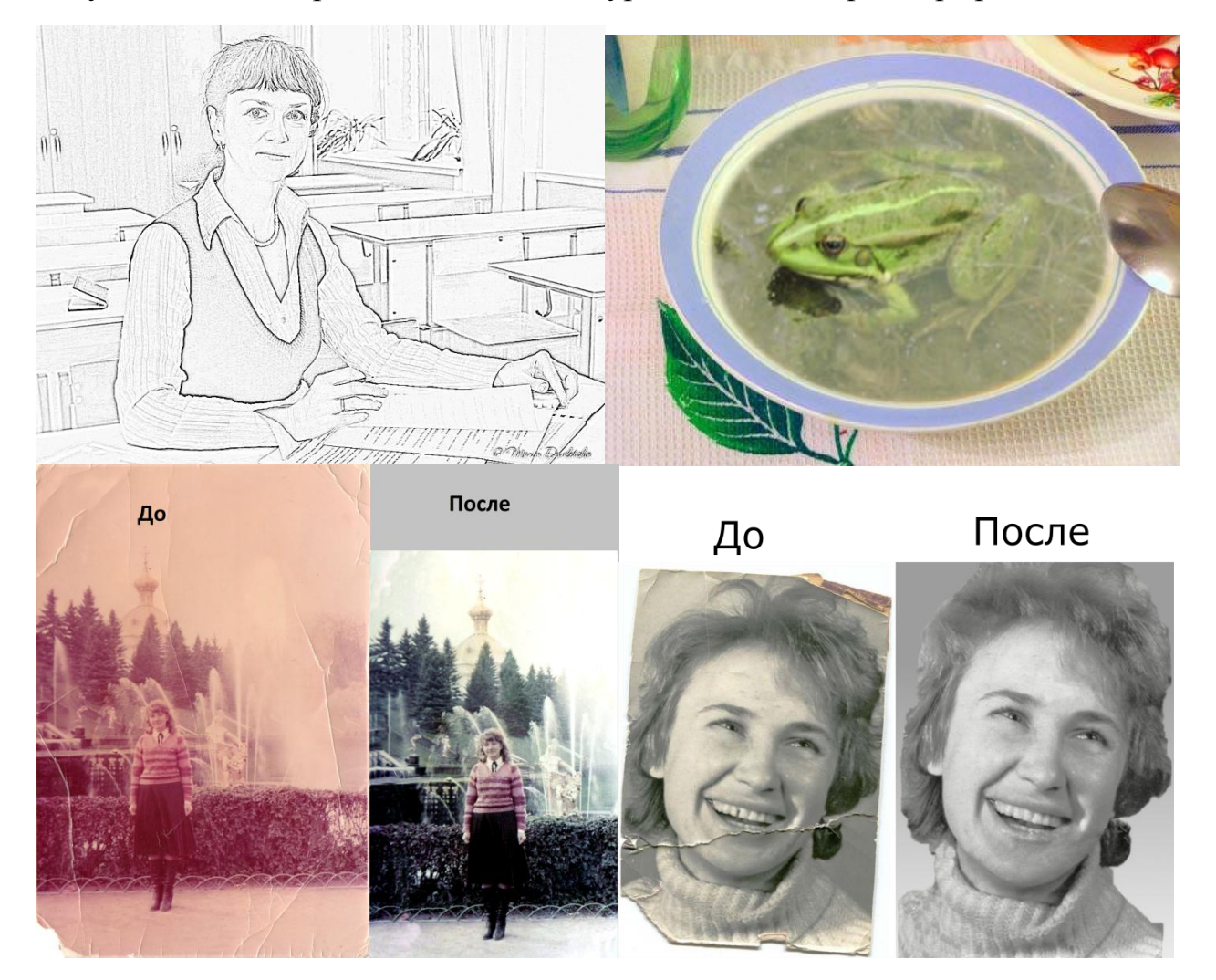

# Рисунок 1 - Итоги работ элективного курса «Компьютерная графика»

## ПРИЛОЖЕНИЕ Б

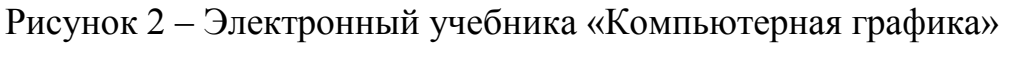

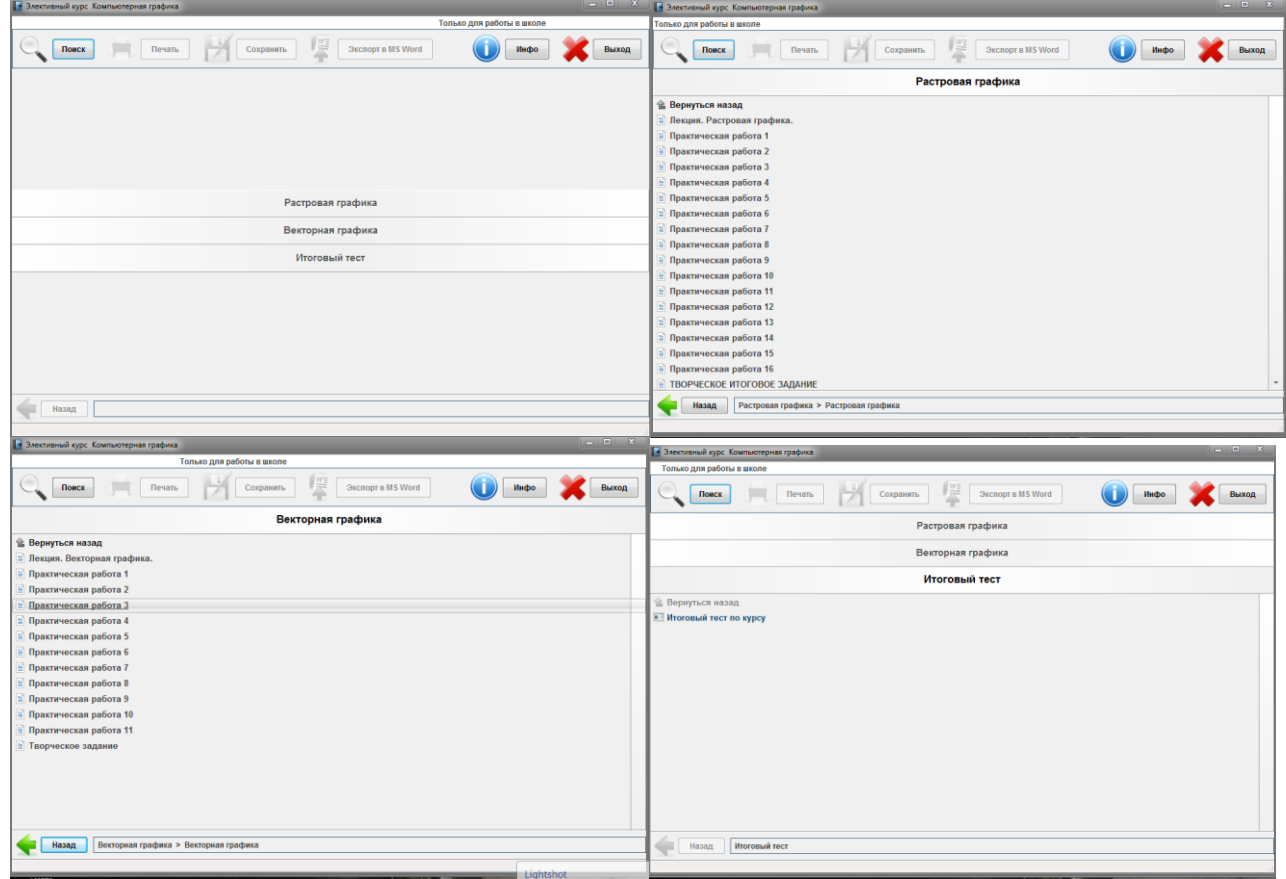